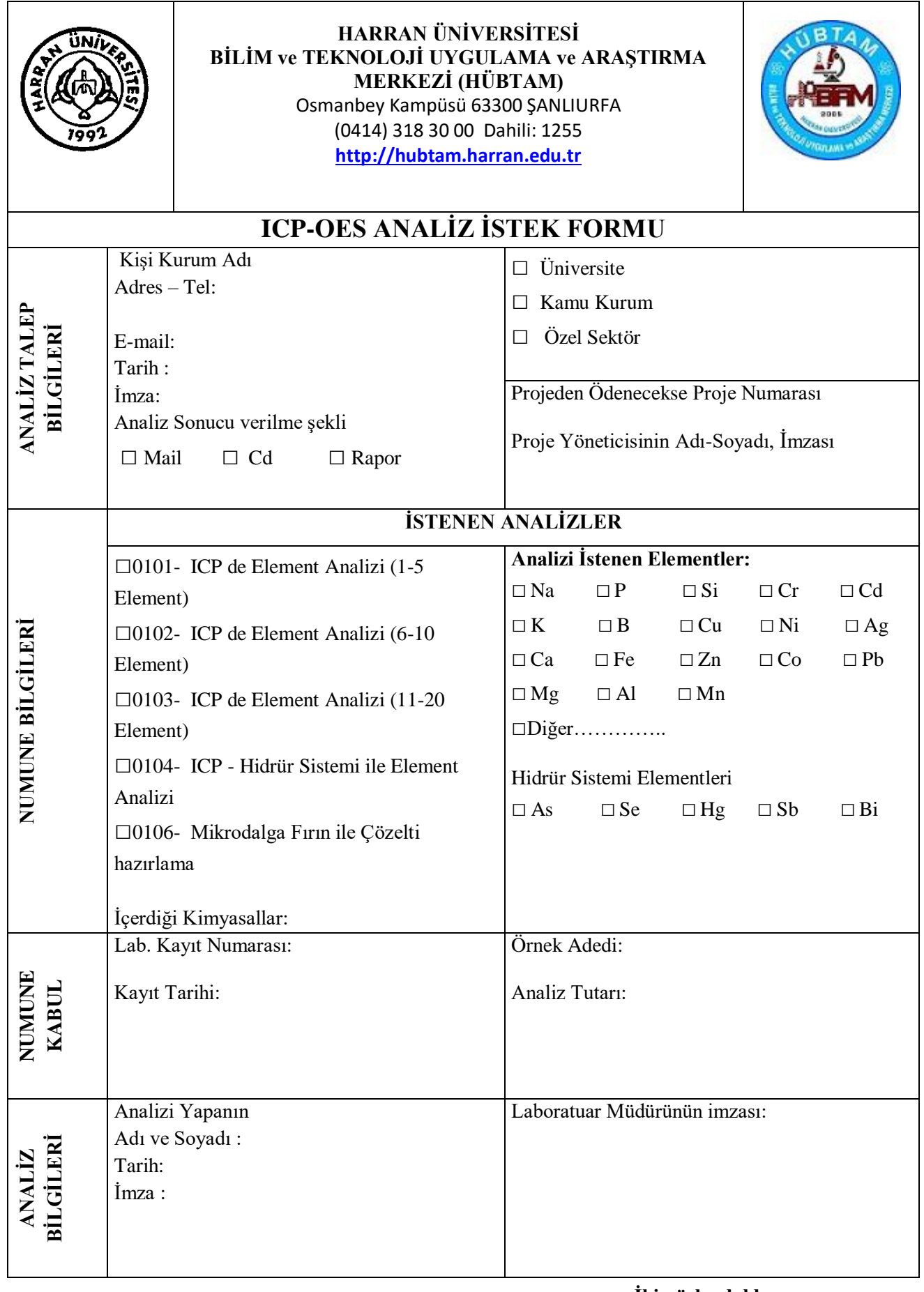

## **İki nüsha doldurunuz.**

- Analiz sonunda geri istenilen numunelerin analiz yapıldıktan sonra en geç 1 ay içinde alınması gerekmektedir.
- Zehirli ve sağlığa zararlı numuneler analiz istek formunda belirtilmelidir.
- Analize başlanabilmesi için hizmet bedelinin yukarıda verilen IBAN numarasına yatırılarak dekontun gönderilmesi gerekmektedir.